## **MC Upgrade - 10.1.11**

This component release is part of [MarvelClient 10.1](http://kbase-prod-01.panagenda.local:8090/kbase/display/mc/MC+10.1)

## **MCUpgrade.exe**

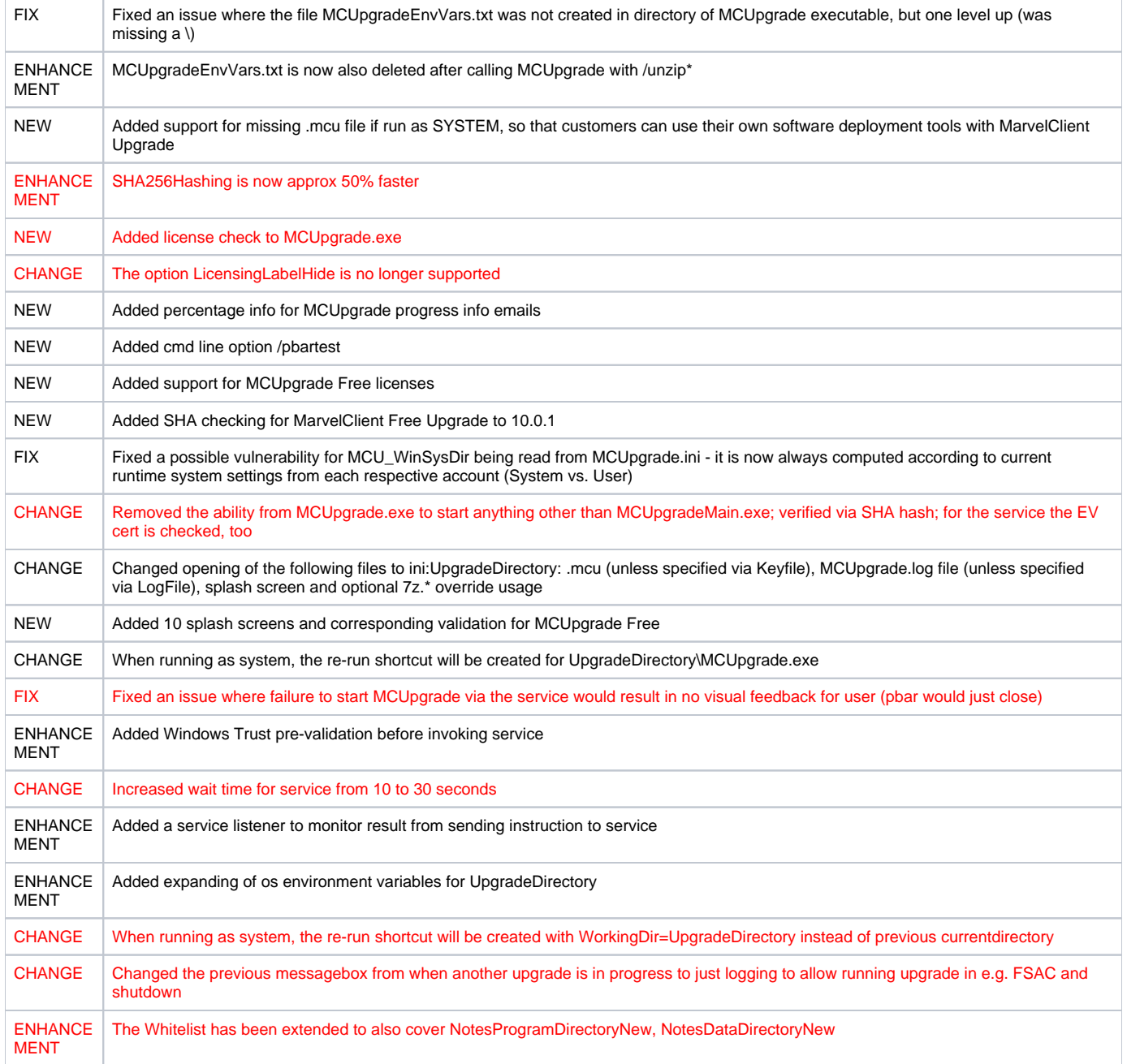

## **MCUpgradeMain.exe**

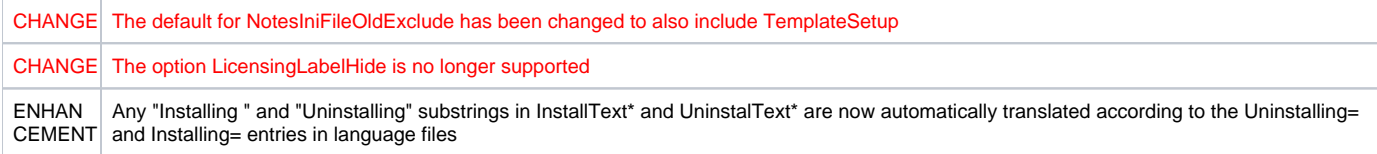

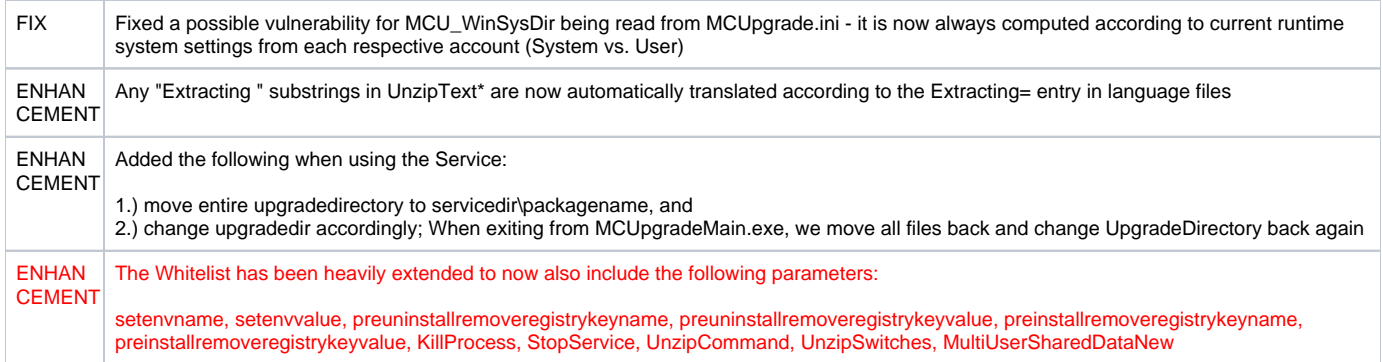

## **MCKeyfileEditor**

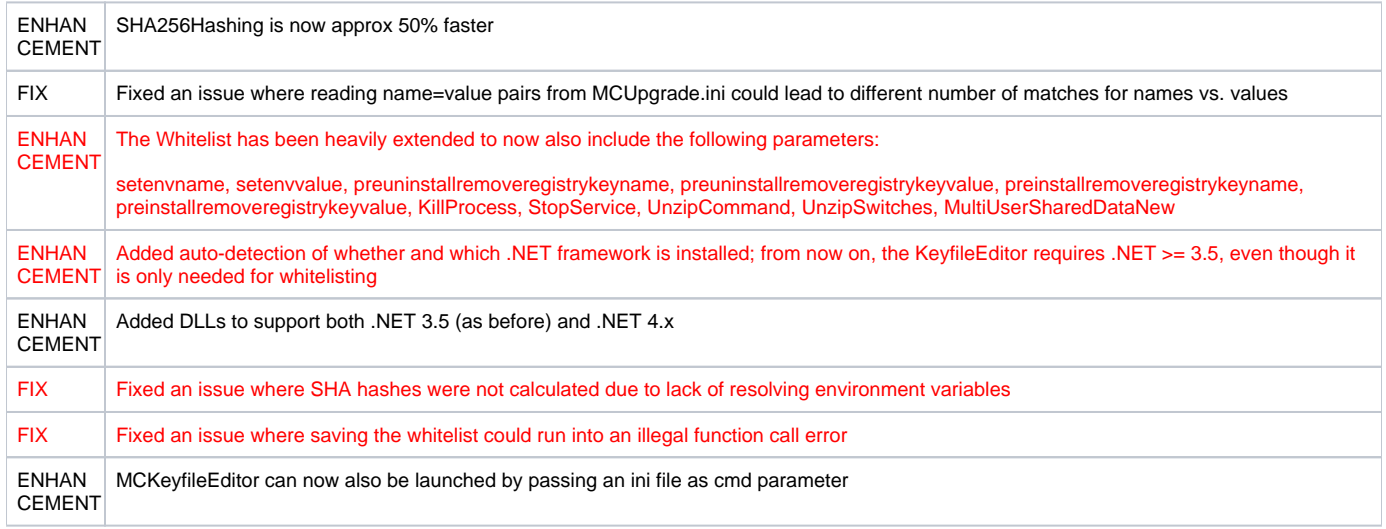